## realme\_Note 50 設定電子郵件

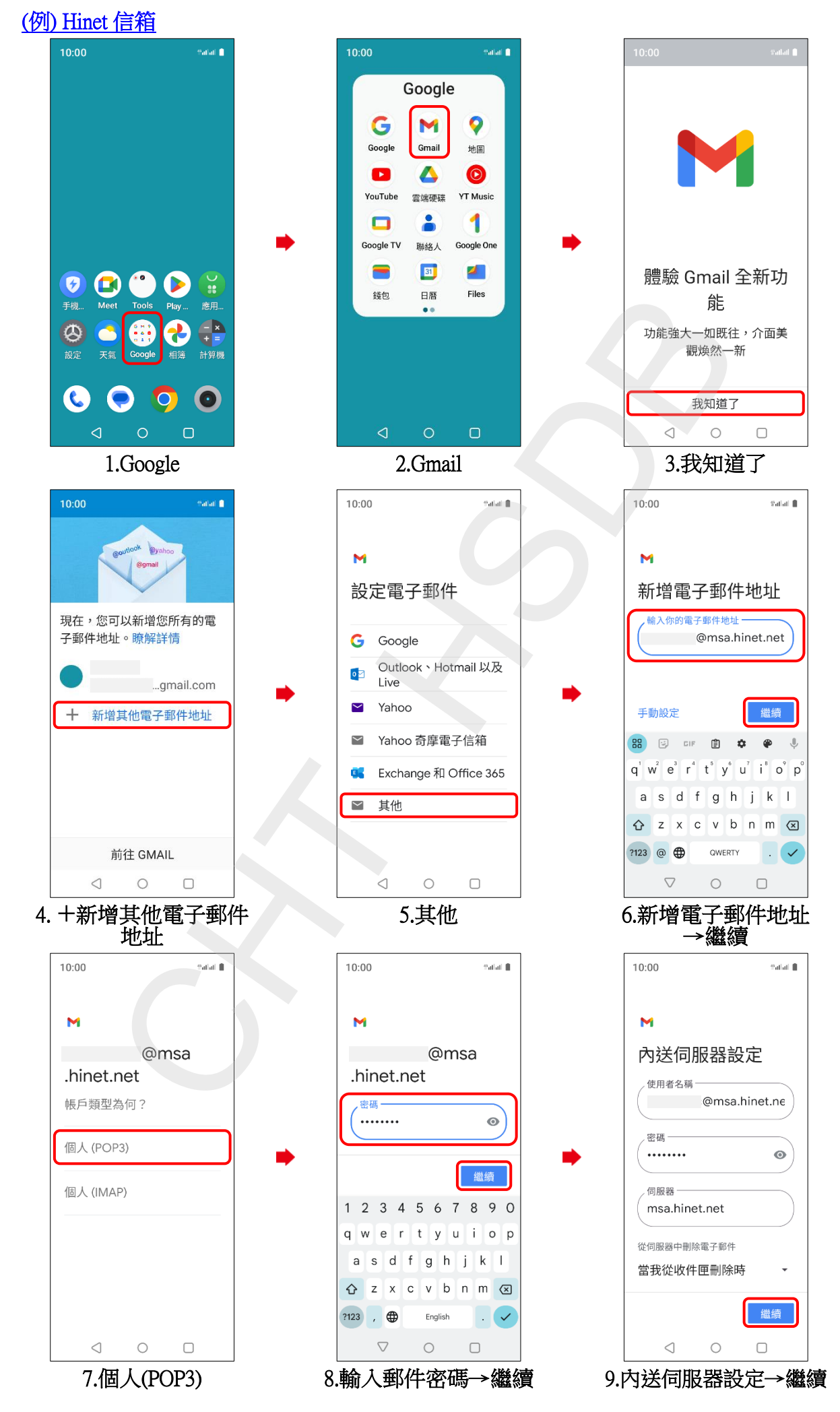

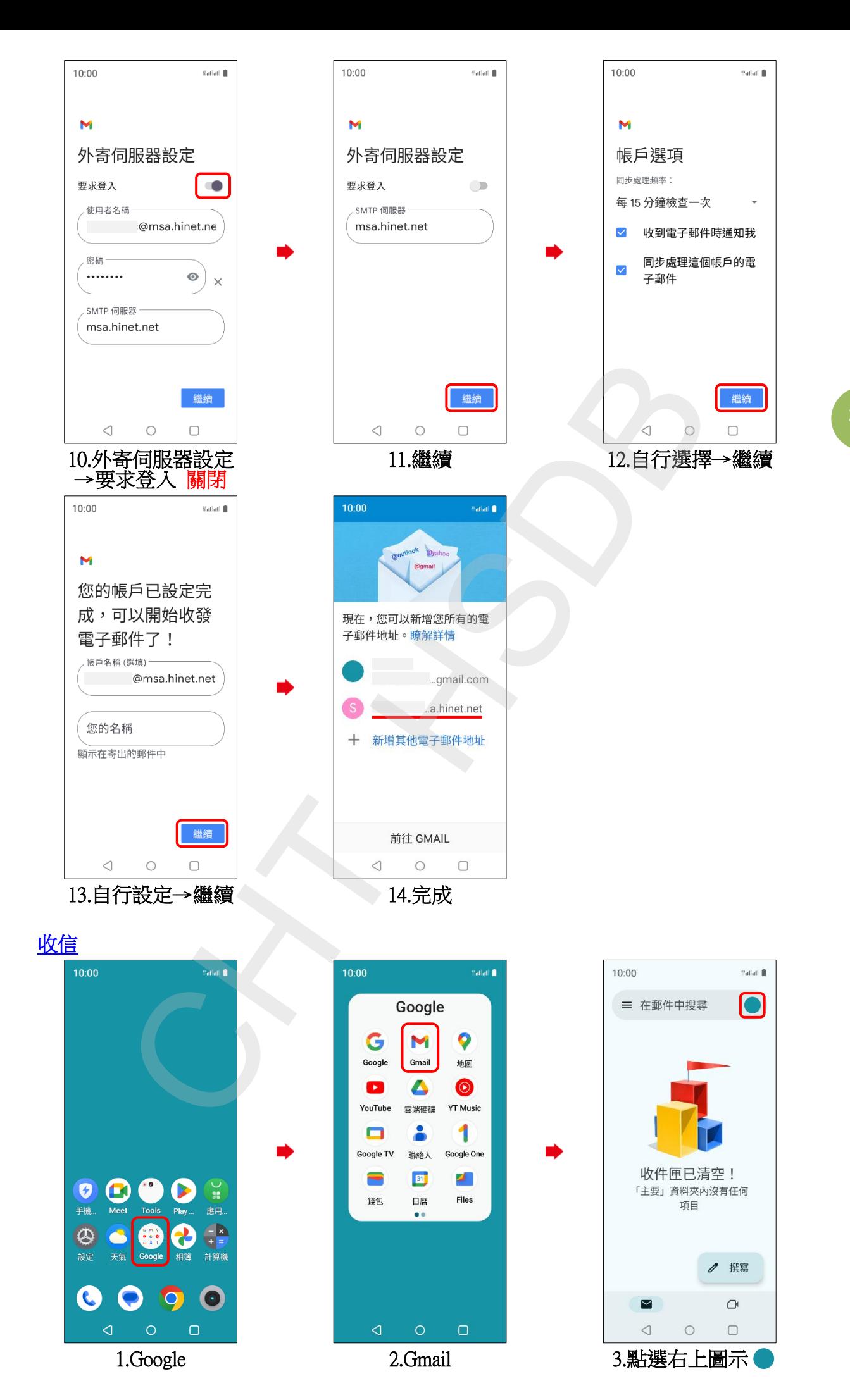

**2/3**

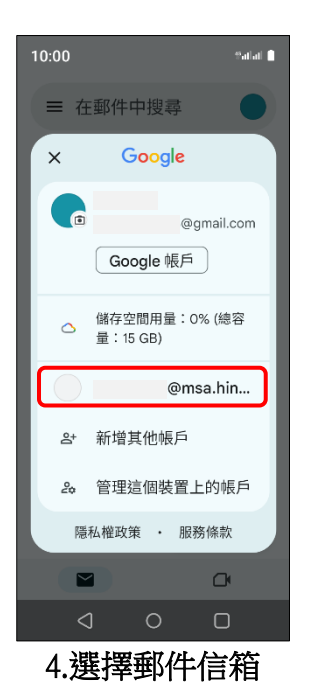

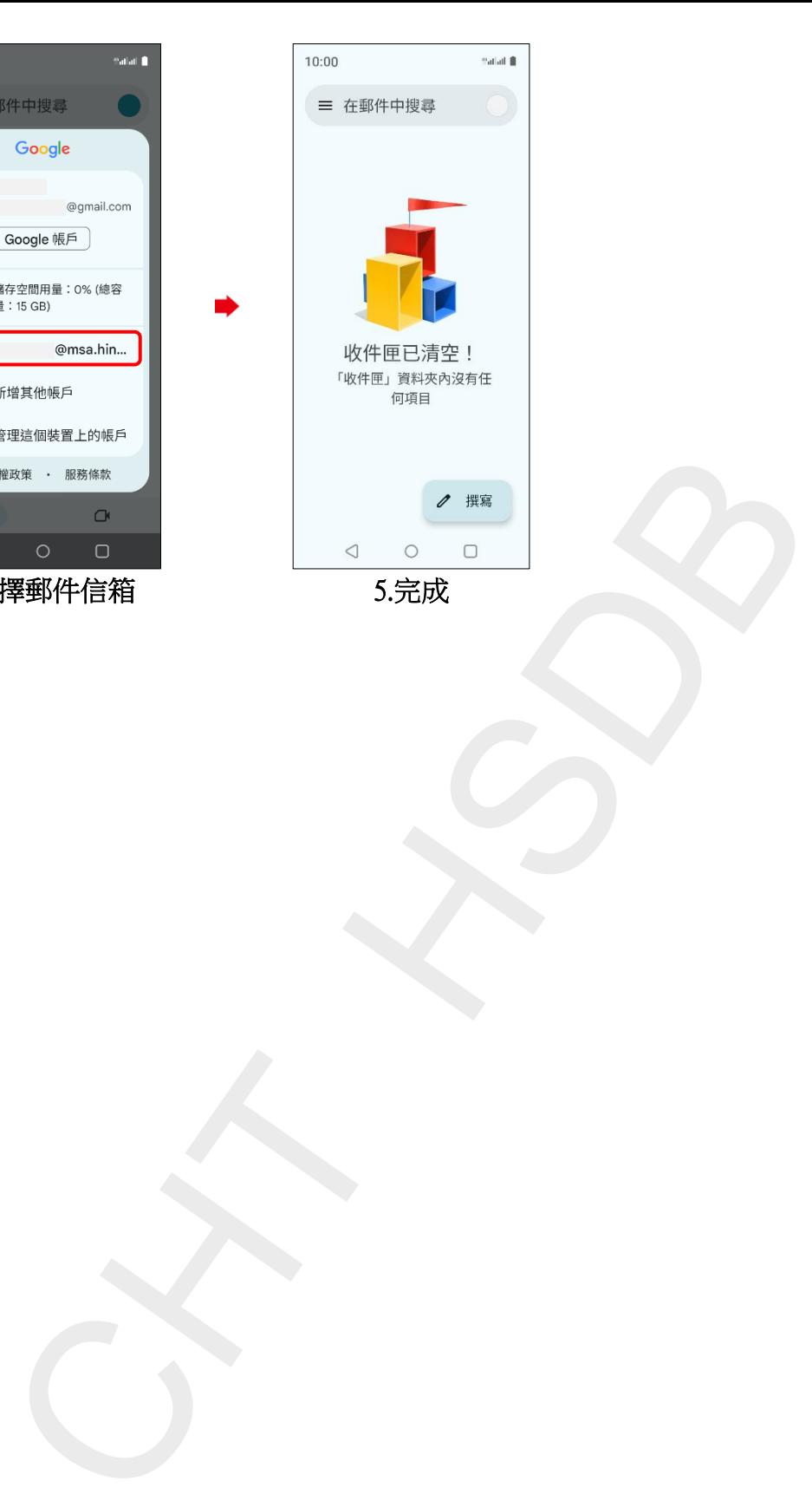

**3/3**